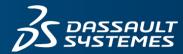

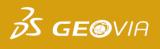

# **GEOVIA MineSched<sup>™</sup>**

Underground Scheduling

| COURSE LENGTH               | 4 days. Lunch and refreshments are provided.                                                                                                    |  |  |  |
|-----------------------------|----------------------------------------------------------------------------------------------------|--|--|--|
| PROFESSIONAL<br>DEVELOPMENT | This training course has been allocated <b>28 PD</b> hours by the <b>AusIMM</b>                                                                                                    |  |  |  |
| WHO IS THIS COURSE<br>FOR?  | Underground schedulers who are new to MineSched or looking to further develop their skills.                                                                                                    |  |  |  |
| COURSE OVERVIEW             | The MineSched Underground Scheduling four-day course is designed to provide theory through lecture-style classes, augmented by hands-on exercises.                                                                                                    |  |  |  |
| LEARNING<br>OBJECTIVES      | At the completion of the course, you will have been exposed to the following topics<br>and concepts:<br>Prepare and store data<br>Configure design centreline string<br>Prepare and save various scenarios<br>Assign resources and set schedule durations<br>Create production schedules over varying durations, mining rates, mining<br>methods, material ratios etc.<br>Schedule calendar and events<br>Customise reports and templates<br>*Expanded course details follow on page two.                                     |  |  |  |
| PREREQUISITES               | Knowledge of: Microsoft® Windows®; file management; ASCII files and Microsoft<br>Excel®.<br>Completion of the GEOVIA SurpacTM Foundation or an introductory Surpac course or<br>basic experience and competency in the use of Surpac is also required. The user must<br>also have exposure to block models.<br>The MineSched menu structure and graphical user interface (GUI) are similar to most<br>Windows-based packages and therefore a basic knowledge of the Windows operating<br>system and environment is necessary. |  |  |  |

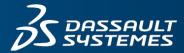

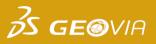

### **COURSE CONCEPTS AND TOPICS**

| Concepts          | Topics                                                      |  |  |  |  |
|-------------------|-------------------------------------------------------------|--|--|--|--|
|                   | Requirements and installation                               |  |  |  |  |
|                   | Profile                                                     |  |  |  |  |
| Overview          | Help menu and support website                               |  |  |  |  |
|                   | Data storage and structure                                  |  |  |  |  |
|                   | Interface (brief overview)                                  |  |  |  |  |
|                   | Design strings (centrelines)                                |  |  |  |  |
| Data review       | DTMs                                                        |  |  |  |  |
|                   | Block model                                                 |  |  |  |  |
|                   | Understanding Surpac block model                            |  |  |  |  |
|                   | Manipulating the block model                                |  |  |  |  |
| Working with data | Constrain and colour the block model                        |  |  |  |  |
|                   | Reporting from the block model                              |  |  |  |  |
|                   | String manipulation                                         |  |  |  |  |
| Define geology    | Block model parameters                                      |  |  |  |  |
|                   | Block model validation                                      |  |  |  |  |
|                   | Development                                                 |  |  |  |  |
|                   | Activities                                                  |  |  |  |  |
|                   | Locations                                                   |  |  |  |  |
|                   | Material movement                                           |  |  |  |  |
| Setup schedule    | Evaluate reserves                                           |  |  |  |  |
|                   | Precedences                                                 |  |  |  |  |
|                   | Development rates, production capacities and activity rates |  |  |  |  |
|                   | Production parameters                                       |  |  |  |  |
|                   | Calendars                                                   |  |  |  |  |
|                   | Targets                                                     |  |  |  |  |

## Learn more about GEOVIA Training:

Visit 3ds.com/GEOVIA/training or email GEOVIA.AU.Training@3ds.com

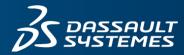

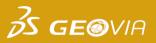

|                 | Time periods                |  |
|-----------------|-----------------------------|--|
| Create schedule | Schedule graphs and reports |  |
|                 | Manipulate the schedule     |  |
|                 | Graphical results           |  |
| Publish results | Animation                   |  |
|                 | Custom reports              |  |

### FOR MORE INFORMATION AND REGISTRATION

Phone: +61 (8) 9420 1333 Email: <u>GEOVIA.AU.Training@3ds.com</u> More courses: <u>www.3ds.com/GEOVIA/Training</u>

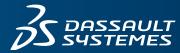

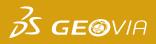

## **REGISTRATION FORM**

Please return this form via fax or email: (08) 9420 1350 or GEOVIA.AU.Training@3DS.com If you have any questions please contact us at (08) 9420 1333

### **ENGAGEMENT DETAILS**

| Course Name:          |       | Date:                   |  |  |
|-----------------------|-------|-------------------------|--|--|
| Location: Brisbane    | Perth | Other (please specify): |  |  |
| Quote Number:         |       |                         |  |  |
|                       |       |                         |  |  |
| DETAILS               |       |                         |  |  |
| Company Billing Name: |       |                         |  |  |
| Address:              |       | _ City:                 |  |  |
| State:                |       | Postal Code:            |  |  |
| Telephone:            |       | _ Fax:                  |  |  |
| Email:                |       | Website:                |  |  |

| DE | DELEGATE DETAILS |           |                |               |              |  |  |
|----|------------------|-----------|----------------|---------------|--------------|--|--|
| #  | FIRST NAME       | LAST NAME | TECHNICAL ROLE | EMAIL ADDRESS | PHONE NUMBER |  |  |
| 1  |                  |           |                |               |              |  |  |
| 2  |                  |           |                |               |              |  |  |
| 3  |                  |           |                |               |              |  |  |
| 4  |                  |           |                |               |              |  |  |
| 5  |                  |           |                |               |              |  |  |
| 6  |                  |           |                |               |              |  |  |
|    | ·                | ·         | ·              | ·             |              |  |  |

Dietary restrictions/food allergies:

Please provide any additional delegate requirements:\_

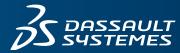

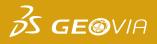

| REGISTRAT | ION | FORM         |
|-----------|-----|--------------|
|           | Pay | ment details |

### **PAYMENT AMOUNT**

Please enter the total amount payable for all registrations:

| Total (including GST): AU\$                                         |      |
|---------------------------------------------------------------------|------|
|                                                                     |      |
|                                                                     |      |
|                                                                     |      |
|                                                                     |      |
| PAYMENT OPTIONS                                                     |      |
| Purchase Order (please provide a number and ensure a copy is provid | ed): |

| Credit Card: Visa        | Mastercard | AMEX       | Other          |
|--------------------------|------------|------------|----------------|
| Card No:                 |            |            | Expiry Date: / |
| Cardholder's First Name: |            | Last Name: |                |
|                          |            |            |                |

### **PLEASE SELECT**

| How did you find out a | bout GEOVIA Training? |                   |                         |  |
|------------------------|-----------------------|-------------------|-------------------------|--|
| GEOVIA Website         | Email Campaign        | Technical Support | Other (please specify): |  |

### **TERMS & CONDITIONS**

- 1. A purchase order or credit card must be provided to confirm your registration. There is no surcharge for payments made by credit card.
- 2. <u>Cancellation policy</u>: 14 days or more from the training date: no cancellation fee applies. Less than 14 days from the training date: a cancellation fee of 100% applies.
- 3. Substitution of attendees is permitted prior to the commencement of the course.
- 4. Cancellations and/or substitutions must be advised in writing.
- 5. GEOVIA reserves the right to postpone or cancel courses, and shall not be liable for any costs incurred by the delegates.

By completing and submitting this registration form you agree to the terms and conditions outlined above and confirm that all delegates meet the course prerequisites as stated in the advertised course outline.